# **Table of Contents**

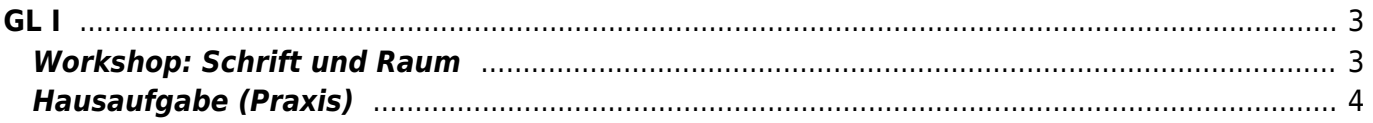

 $GL I$ 

 $1/4$ 

# <span id="page-2-0"></span>**GL I**

#### **Grundlagen der Gestaltung 1**

Tutor\*innen Workshop, Thema: Nachhaltigkeit

Prof. Felix Beck, Anton Chertkov (Tutor) Dienstag, 23. November 2021

Am heutigen Dienstag, den 23. November finden während der Kurszeit die Aufnahmeprüfungen zum SoSe22 statt finden. Aus diesem Grund wird es kein normales Seminar geben können. Stattdessen wird Tutor Anton Chertkov in dieser Zeit einen Workshop anbieten. Weitere Informationen hierzu folgen…

### <span id="page-2-1"></span>**Workshop: Schrift und Raum**

**Einführung in die Typografie** (Theorieblock): Welche Schriftart nehme ich? Übung: Welche Schriftart passt zum Wort Schriftfamilie, Schriftschnitt, Schriftauszeichnung Klein/Groß → Minuskel/Majuskel/Versal etc. Wie wirkt das und was macht es mit uns? Diskussionsrunde mit Beispielen Abstände (WA, LW, ZAB) Wie funktioniert Kerning richtig? ⇒ Kleine Whiteboard-Session

**Pause 10 min**

**Theorie/Inspiration:** Was macht gute Wortmarken aus? Wie kann man kreativ umgehen mit Buchstaben/Schrift? Schriftmischungen? Warum wirken bestimmt Kompositionen ästhetisch, andere nicht?

**Aufgabe:** 30 Minuten für die Entwicklung einer Wortmarke, die aus (Einem oder mehreren) Initialien aller Tischgruppenmitglieder besteht. Die Buchstaben können alle komplett unterschiedlich aussehen oder das selbe styling haben. >Die Wortmarke soll die Gruppe als ganzes und in ihren Teilen wiederspiegeln.< Vorstellungsrunde/Pitch der Wortmarke, 5 Minuten pro Gruppe

**Theorie:** Beispiele für Papierobjekte von Künstlern und Gestaltern Kurzer Diskurs zur Körpergeometrie aus Papier Tipps und Tricks, How To's Überleitung→ Beispiele für Logos die in 3D gedacht und umgesetzt wurden.

**Pause 10 min**

## <span id="page-3-0"></span>**Hausaufgabe (Praxis)**

- 1. Übertragen Sie die heute entwickelte Wortmarke auf kreative Weise ins Dreidimensionale (basierend auf einer eigens angefertigten Bauvorlage). Open End → Bis zum nächsten Dienstag fertig machen
- 2. Denken Sie außerdem an die Hausaufgaben aus der vergangenen Woche: [Photoshop Übung](https://www.hardmood.info/doku.php/uebung_photoshop_blaetter) und [Knüll-Objekte](https://www.hardmood.info/doku.php/knuell-objekte) (⇒ Vorsicht zeitaufwendig!)

#### 

Da aus dem Grund der Aufnahmeprüfung in dieser Woche auch viele weitere Kurse ausfallen, haben die GL Lehrenden sich darum bemüht, dass Sie als kleine Zusatzveranstaltung eine Einführung in die Druckwerkstatt der MSD bekommen. Diese Einführung findet statt am **Mittwoch, den 24.11.**. Es handelt sich dabei, wie beim Tutoren Workshop auch, um eine Veranstaltung bei der Sie unbedingt dabei sein sollten! Da die Druckwerkstatt nur kleine Gruppen aufnehmen kann mussten wir Sie dazu in Gruppen aufteilen. Sie werden also zu folgenden Uhrzeiten die Einführung bekommen:

**9:00 – 9:20 Uhr:** Bornhöft | Eickmeier | Hurling | Kozlova | Nowakowski| **9:20 – 9:40 Uhr:** Rindle | Schumann | Sommerfeld | Suchanek | Telscher| **9:40 – 10:00 Uhr:** Teske | Uysal | Walton | Zachos|

Nach der kurzen Einführung haben Sie dann frei…

From: <https://www.hardmood.info/>- **hardmood.info**

Permanent link: **[https://www.hardmood.info/doku.php/23\\_11\\_21?rev=1638059396](https://www.hardmood.info/doku.php/23_11_21?rev=1638059396)**

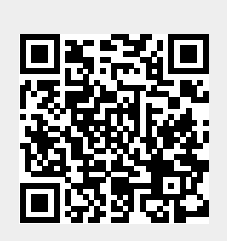

Last update: **2023/10/17 12:50**